# Package 'normtest'

February 20, 2015

Version 1.1 Date 2014-03-13 Title Tests for Normality Author Ilya Gavrilov, Ruslan Pusev Maintainer Ruslan Pusev <r.pusev@spbu.ru> Description Tests for the composite hypothesis of normality License GPL  $(>= 3)$ NeedsCompilation no Repository CRAN Date/Publication 2014-03-12 23:14:20

# R topics documented:

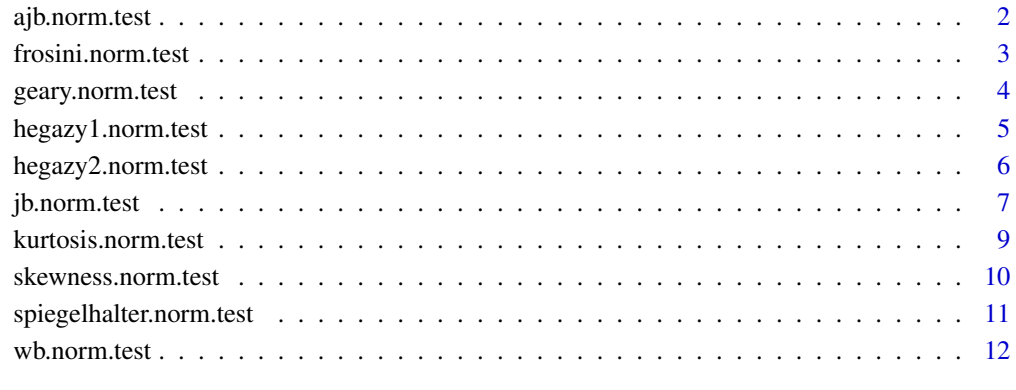

#### **Index** 2008 **[14](#page-13-0)**

<span id="page-1-0"></span>

#### Description

Performs adjusted Jarque–Bera test for the composite hypothesis of normality, see Urzua (1996).

#### Usage

```
ajb.norm.test(x, nrepl=2000)
```
# Arguments

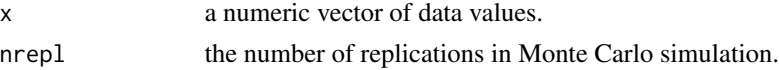

#### Details

The adjusted Jarque–Bera test for normality is based on the following statistic:

$$
AJB = \frac{(\sqrt{b_1})^2}{\text{Var}(\sqrt{b_1})} + \frac{(b_2 - \text{E}(b_2))^2}{\text{Var}(b_2)},
$$

where

$$
\sqrt{b_1} = \frac{\frac{1}{n} \sum_{i=1}^n (X_i - \overline{X})^3}{\left(\frac{1}{n} \sum_{i=1}^n (X_i - \overline{X})^2\right)^{3/2}}, \quad b_2 = \frac{\frac{1}{n} \sum_{i=1}^n (X_i - \overline{X})^4}{\left(\frac{1}{n} \sum_{i=1}^n (X_i - \overline{X})^2\right)^{2}},
$$
  
\n
$$
\text{Var}\left(\sqrt{b_1}\right) = \frac{6(n-2)}{(n+1)(n+3)}, \quad E\left(b_2\right) = \frac{3(n-1)}{n+1}, \quad \text{Var}\left(b_2\right) = \frac{24n(n-2)(n-3)}{(n+1)^2(n+3)(n+5)}.
$$

The p-value is computed by Monte Carlo simulation.

# Value

A list with class "htest" containing the following components:

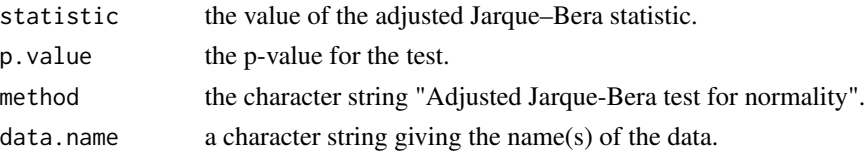

# Author(s)

Ilya Gavrilov and Ruslan Pusev

# References

Urzua, C. M. (1996): On the correct use of omnibus tests for normality. — Economics Letters, vol. 53, pp. 247–251.

# <span id="page-2-0"></span>frosini.norm.test 3

# Examples

```
ajb.norm.test(rnorm(100))
ajb.norm.test(abs(runif(100,-2,5)))
```
frosini.norm.test *Frosini test for normality*

# Description

Performs Frosini test for the composite hypothesis of normality, see e.g. Frosini (1987).

# Usage

frosini.norm.test(x, nrepl=2000)

# Arguments

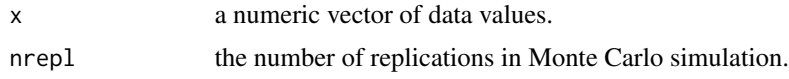

# Details

The Frosini test for normality is based on the following statistic:

$$
B_n = \frac{1}{\sqrt{n}} \sum_{i=1}^n \left| \Phi(Y_i) - \frac{i - 0.5}{n} \right|,
$$

where

$$
Y_i = \frac{X_{(i)} - \overline{X}}{s}, \quad s^2 = \frac{1}{n} \sum_{i=1}^n (X_i - \overline{X})^2.
$$

The p-value is computed by Monte Carlo simulation.

#### Value

A list with class "htest" containing the following components:

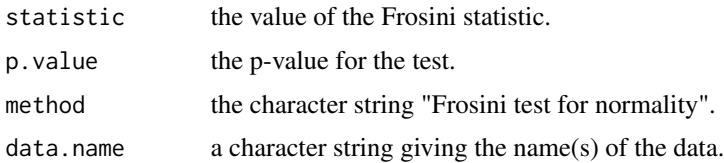

#### Author(s)

Ilya Gavrilov and Ruslan Pusev

#### References

Frosini, B.V. (1987): On the distribution and power of a goodness-of-fit statistic with parametric and nonparametric applications, "Goodness-of-fit". (Ed. by Revesz P., Sarkadi K., Sen P.K.) — Amsterdam-Oxford-New York: North-Holland. — Pp. 133–154.

# Examples

```
frosini.norm.test(rnorm(100))
frosini.norm.test(runif(100,-1,1))
```
geary.norm.test *Geary test for normality*

#### Description

Performs Geary test for the composite hypothesis of normality, see Geary (1935).

#### Usage

```
geary.norm.test(x, nrepl=2000)
```
# Arguments

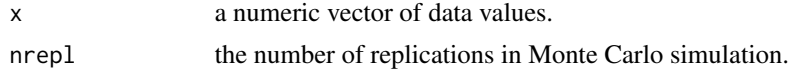

#### Details

The Geary test for normality is based on the following statistic:

$$
d = \frac{1}{ns} \sum_{i=1}^{n} |X_i - \overline{X}|,
$$

where

$$
s^{2} = \frac{1}{n} \sum_{i=1}^{n} (X_{i} - \overline{X})^{2}.
$$

The p-value is computed by Monte Carlo simulation.

#### Value

A list with class "htest" containing the following components:

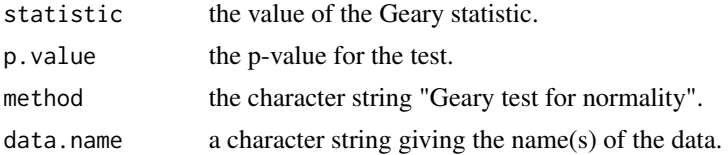

<span id="page-3-0"></span>

# <span id="page-4-0"></span>hegazy1.norm.test 5

# Author(s)

Ilya Gavrilov and Ruslan Pusev

#### References

Geary, R. C. (1935): The ratio of the mean deviation to the standard deviation as a test of normality. — Biometrika, vol. 27, pp. 310–332.

# Examples

```
geary.norm.test(rnorm(100))
geary.norm.test(runif(100,-1,1))
```
hegazy1.norm.test *Hegazy–Green test for normality*

#### Description

Performs Hegazy–Green test for the composite hypothesis of normality, see e.g. Hegazy and Green (1975).

# Usage

```
hegazy1.norm.test(x, nrepl=2000)
```
#### Arguments

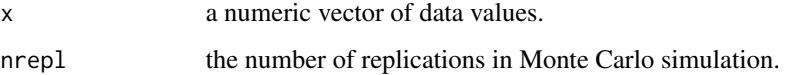

#### Details

The Hegazy–Green test for normality is based on the following statistic:

$$
T_1 = \frac{1}{n} \sum_{i=1}^{n} \left| Y_i - \Phi^{-1} \left( \frac{i}{n+1} \right) \right|,
$$

where

$$
Y_i = \frac{X_{(i)} - \overline{X}}{s}, \quad s^2 = \frac{1}{n} \sum_{i=1}^n (X_i - \overline{X})^2.
$$

The p-value is computed by Monte Carlo simulation.

<span id="page-5-0"></span>A list with class "htest" containing the following components:

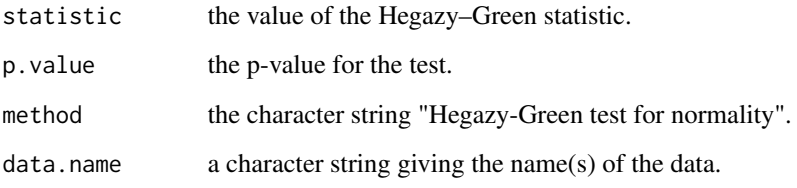

#### Author(s)

Ilya Gavrilov and Ruslan Pusev

#### References

Hegazy, Y. A. S. and Green, J. R. (1975): Some new goodness-of-fit tests using order statistics. — Journal of the Royal Statistical Society. Series C (Applied Statistics), vol. 24, pp. 299–308.

#### Examples

```
hegazy1.norm.test(rnorm(100))
hegazy1.norm.test(runif(100,-1,1))
```
hegazy2.norm.test *Hegazy–Green test for normality*

#### Description

Performs Hegazy–Green test for the composite hypothesis of normality, see e.g. Hegazy and Green (1975).

#### Usage

```
hegazy2.norm.test(x, nrepl=2000)
```
# Arguments

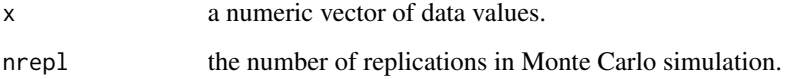

# <span id="page-6-0"></span>jb.norm.test 7

#### Details

The Hegazy–Green test for normality is based on the following statistic:

$$
T_2 = \frac{1}{n} \sum_{i=1}^n \left( Y_i - \Phi^{-1} \left( \frac{i}{n+1} \right) \right)^2.
$$

where

$$
Y_i = \frac{X_{(i)} - \overline{X}}{s}, \quad s^2 = \frac{1}{n} \sum_{i=1}^n (X_i - \overline{X})^2.
$$

The p-value is computed by Monte Carlo simulation.

# Value

A list with class "htest" containing the following components:

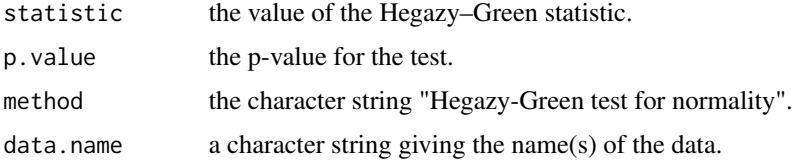

#### Author(s)

Gavrilov Ilya and Ruslan Pusev

# References

Hegazy, Y. A. S. and Green, J. R. (1975): Some new goodness-of-fit tests using order statistics. — Journal of the Royal Statistical Society. Series C (Applied Statistics), vol. 24, pp. 299–308.

# Examples

```
hegazy2.norm.test(rnorm(100))
hegazy2.norm.test(runif(100,-1,1))
```
jb.norm.test *Jarque–Bera test for normality*

#### Description

Performs Jarque–Bera test for the composite hypothesis of normality, see Jarque and Bera (1987).

#### Usage

jb.norm.test(x, nrepl=2000)

#### Arguments

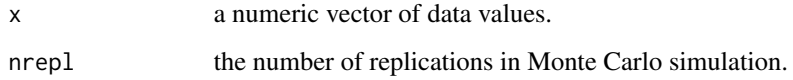

# Details

The Jarque–Bera test for normality is based on the following statistic:

$$
JB = \frac{n}{6} \left( (\sqrt{b_1})^2 + \frac{(b_2 - 3)^2}{4} \right),
$$

where

$$
b_1 = \frac{\frac{1}{n}\sum_{i=1}^n (X_i - \overline{X})^3}{\frac{1}{n}(\sum_{i=1}^n (X_i - \overline{X})^2)^{3/2}},
$$

$$
b_2 = \frac{\frac{1}{n}\sum_{i=1}^n (X_i - \overline{X})^4}{\frac{1}{n}(\sum_{i=1}^n (X_i - \overline{X})^2)^2}.
$$

The p-value is computed by Monte Carlo simulation.

#### Value

A list with class "htest" containing the following components:

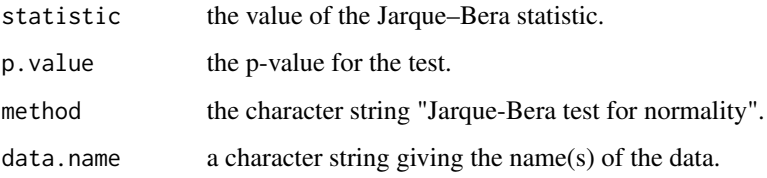

# Author(s)

Ilya Gavrilov and Ruslan Pusev

#### References

Jarque, C. M. and Bera, A. K. (1987): A test for normality of observations and regression residuals. — International Statistical Review, vol. 55, pp. 163–172.

# Examples

```
jb.norm.test(rnorm(100))
jb.norm.test(abs(runif(100,-2,5)))
```
#### <span id="page-8-0"></span>Description

Performs kurtosis test for the composite hypothesis of normality, see, e.g., Shapiro, Wilk and Chen (1968).

# Usage

```
kurtosis.norm.test(x, nrepl=2000)
```
#### Arguments

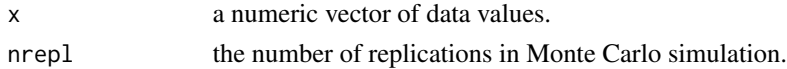

#### Details

The kurtosis test for normality is based on the following statistic:

$$
b_2 = \frac{\frac{1}{n} \sum_{i=1}^n (X_i - \overline{X})^4}{\left(\frac{1}{n} \sum_{i=1}^n (X_i - \overline{X})^2\right)^2},
$$

The p-value is computed by Monte Carlo simulation.

# Value

A list with class "htest" containing the following components:

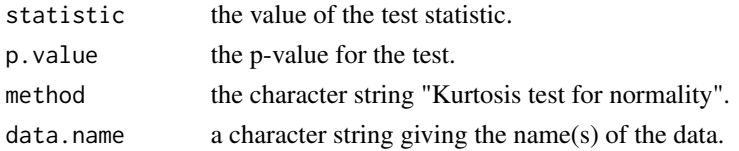

#### Author(s)

Ilya Gavrilov and Ruslan Pusev

#### References

Shapiro, S. S., Wilk, M. B. and Chen, H. J. (1968): A comparative study of various tests for normality. — Journal of the American Statistical Association, vol. 63, pp. 1343–1372.

#### Examples

```
kurtosis.norm.test(rnorm(100))
kurtosis.norm.test(runif(100,-1,1))
```
<span id="page-9-0"></span>skewness.norm.test *Skewness test for normality*

#### Description

Performs skewness test for the composite hypothesis of normality, see, e.g., Shapiro, Wilk and Chen (1968).

#### Usage

```
skewness.norm.test(x, nrepl=2000)
```
#### Arguments

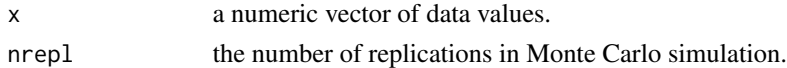

#### Details

The skewness test for normality is based on the sample skewness:

$$
\sqrt{b_1} = \frac{\frac{1}{n}\sum_{i=1}^n (X_i - \overline{X})^3}{\left(\frac{1}{n}\sum_{i=1}^n (X_i - \overline{X})^2\right)^{3/2}},
$$

The p-value is computed by Monte Carlo simulation.

# Value

A list with class "htest" containing the following components:

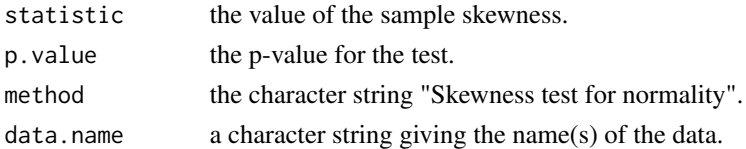

#### Author(s)

Ilya Gavrilov and Ruslan Pusev

#### References

Shapiro, S. S., Wilk, M. B. and Chen, H. J. (1968): A comparative study of various tests for normality. — Journal of the American Statistical Association, vol. 63, pp. 1343–1372.

#### Examples

```
skewness.norm.test(rnorm(100))
skewness.norm.test(abs(runif(100,-2,5)))
```
<span id="page-10-0"></span>spiegelhalter.norm.test

*Spiegelhalter test for normality*

#### Description

Performs Spiegelhalter test for the composite hypothesis of normality, see Spiegelhalter (1977).

#### Usage

```
spiegelhalter.norm.test(x, nrepl=2000)
```
#### Arguments

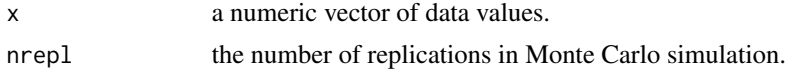

#### Details

The Spiegelhalter test for normality is based on the following statistic:

$$
T = \left( (c_n u)^{-(n-1)} + g^{-(n-1)} \right)^{1/(n-1)},
$$

where

$$
u = \frac{X_{(n)} - X_{(1)}}{s}, \quad g = \frac{\sum_{i=1}^{n} |X_i - \overline{X}|}{s\sqrt{n(n-1)}}, \quad c_n = \frac{(n!)^{1/(n-1)}}{2n}, \quad s^2 = \frac{1}{n-1} \sum_{i=1}^{n} (X_i - \overline{X})^2.
$$

The p-value is computed by Monte Carlo simulation.

#### Value

A list with class "htest" containing the following components:

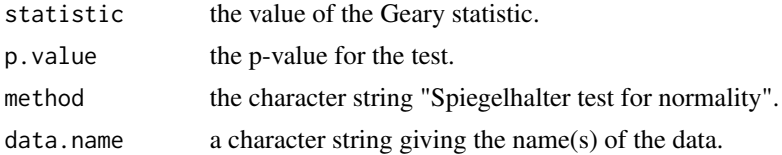

# Author(s)

Ilya Gavrilov and Ruslan Pusev

#### References

Spiegelhalter, D. J. (1977): A test for normality against symmetric alternatives. — Biometrika, vol. 64, pp. 415–418.

#### Examples

```
spiegelhalter.norm.test(rnorm(100))
spiegelhalter.norm.test(rexp(100))
```
#### wb.norm.test *Weisberg–Bingham test for normality*

# Description

Performs Weisberg–Bingham test for the composite hypothesis of normality, see Weisberg and Bingham (1975).

# Usage

wb.norm.test(x, nrepl=2000)

# Arguments

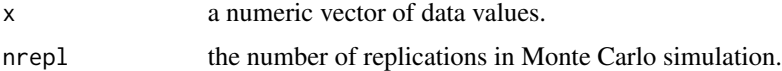

#### Details

The Weisberg–Bingham test for normality is based on the following statistic:

$$
WB = \frac{\left(\sum_{i=1}^{n} m_i X_{(i)}\right)^2 / \sum_{i=1}^{n} m_i^2}{\sum_{i=1}^{n} (X_i - \overline{X})^2},
$$

where

$$
m_i = \Phi^{-1} \left( \frac{i - 3/8}{n + 1/4} \right).
$$

The p-value is computed by Monte Carlo simulation.

# Value

A list with class "htest" containing the following components:

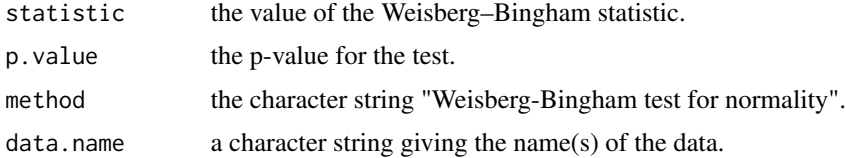

#### Author(s)

Ilya Gavrilov and Ruslan Pusev

<span id="page-11-0"></span>

# wb.norm.test 13

# References

Weisberg, S. and Bingham, C. (1975): An approximate analysis of variance test for non-normality suitable for machine calculation. — Technometrics, vol. 17, pp. 133–134.

# Examples

wb.norm.test(rnorm(100)) wb.norm.test(runif(100,-1,1))

# <span id="page-13-0"></span>Index

∗Topic htest ajb.norm.test, [2](#page-1-0) frosini.norm.test, [3](#page-2-0) geary.norm.test, [4](#page-3-0) hegazy1.norm.test, [5](#page-4-0) hegazy2.norm.test, [6](#page-5-0) jb.norm.test, [7](#page-6-0) kurtosis.norm.test, [9](#page-8-0) skewness.norm.test, [10](#page-9-0) spiegelhalter.norm.test, [11](#page-10-0) wb.norm.test, [12](#page-11-0) ajb.norm.test, [2](#page-1-0) frosini.norm.test, [3](#page-2-0)

geary.norm.test, [4](#page-3-0)

hegazy1.norm.test, [5](#page-4-0) hegazy2.norm.test, [6](#page-5-0)

jb.norm.test, [7](#page-6-0)

kurtosis.norm.test, [9](#page-8-0)

skewness.norm.test, [10](#page-9-0) spiegelhalter.norm.test, [11](#page-10-0)

wb.norm.test, [12](#page-11-0)